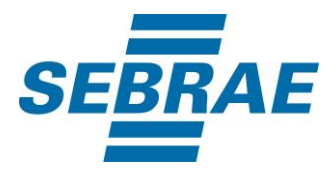

# **Manual de Utilização do Serviço Incluir Produto Participante Rodada de Negócios**

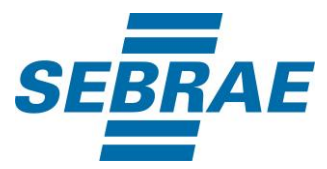

### **Histórico de Revisões:**

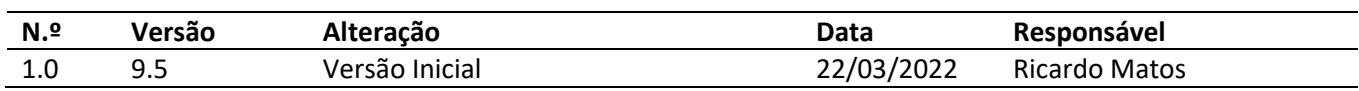

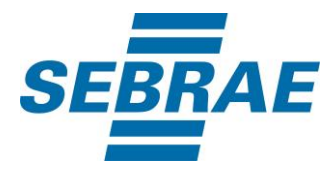

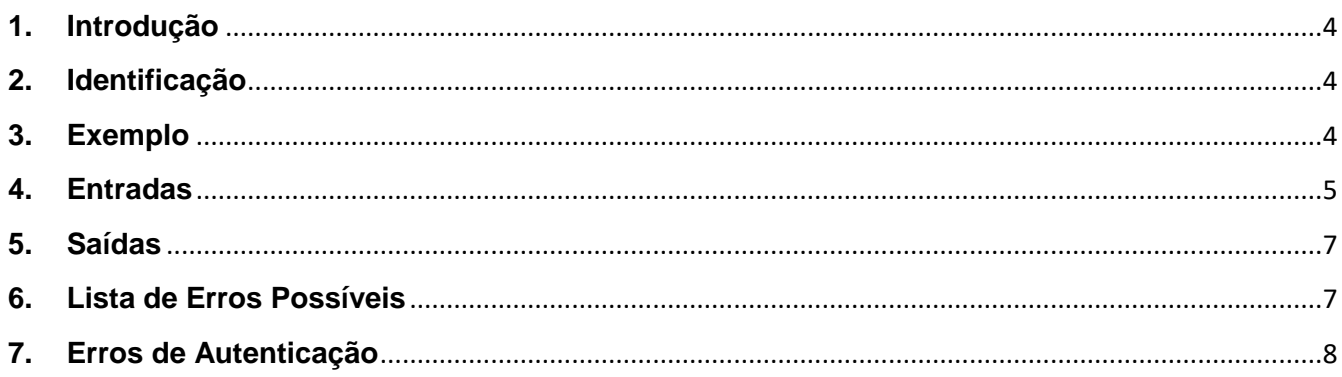

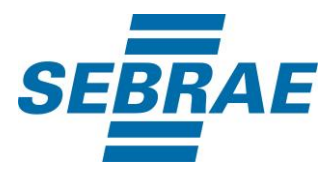

#### <span id="page-3-0"></span>**1. Introdução**

Este documento apresenta o descritivo dos serviços disponibilizados pelo sistema SAS. Os serviços, tecnicamente chamados de Web Services, são voltados para funcionalidades distintas que visam a comunicação entre sistemas por uma camada adicional.

Os Web Services aqui presentes requerem autenticação via chave a qual deverá ser previamente fornecida pelo administrador do sistema.

#### <span id="page-3-1"></span>**2. Identificação**

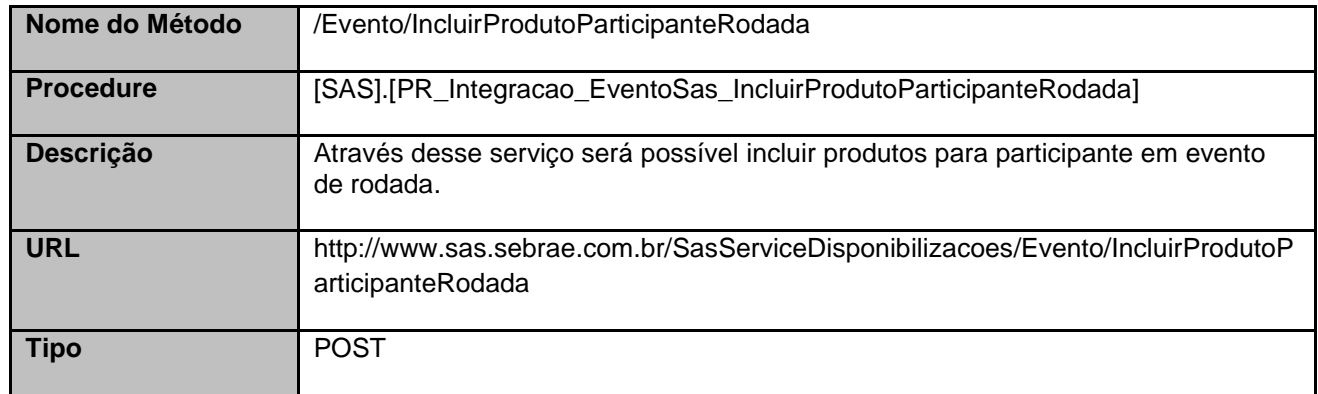

#### <span id="page-3-2"></span>**3. Exemplo**

#### **3.1. Cabeçalho:**

Content-Type: application/json x-req: lnP6w8HruCpB4yYCyGSZ4sH4NOtWCTteWdRAAtyYkJp/74Tj2cU7oErm49PQBrc7g/bcJHJffEsRzcPYhC MJxg==

#### **3.2. JSON com os parâmetros:**

```
{
 "EventoID": 335632,
 "EventoParticipanteRodadaID": 3566, 
 "ListaProdutos": [
   {
     "NomeProduto": "Produto A",
     "UnidadeMedidaID": 2,
     "Quantidade": 5,
     "PrecoUnitario": 10.00,
     "Descricao": null,
     "LinkAcesso": null
```
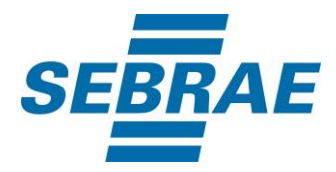

```
 }
  ]
}
```
### <span id="page-4-0"></span>**4. Entradas**

São os parâmetros que deverão ser enviados ao SAS para que o retorno seja conforme o esperado. Essas informações serão usadas pelo serviço para incluir produtos para o participante em evento de rodada de negócios.

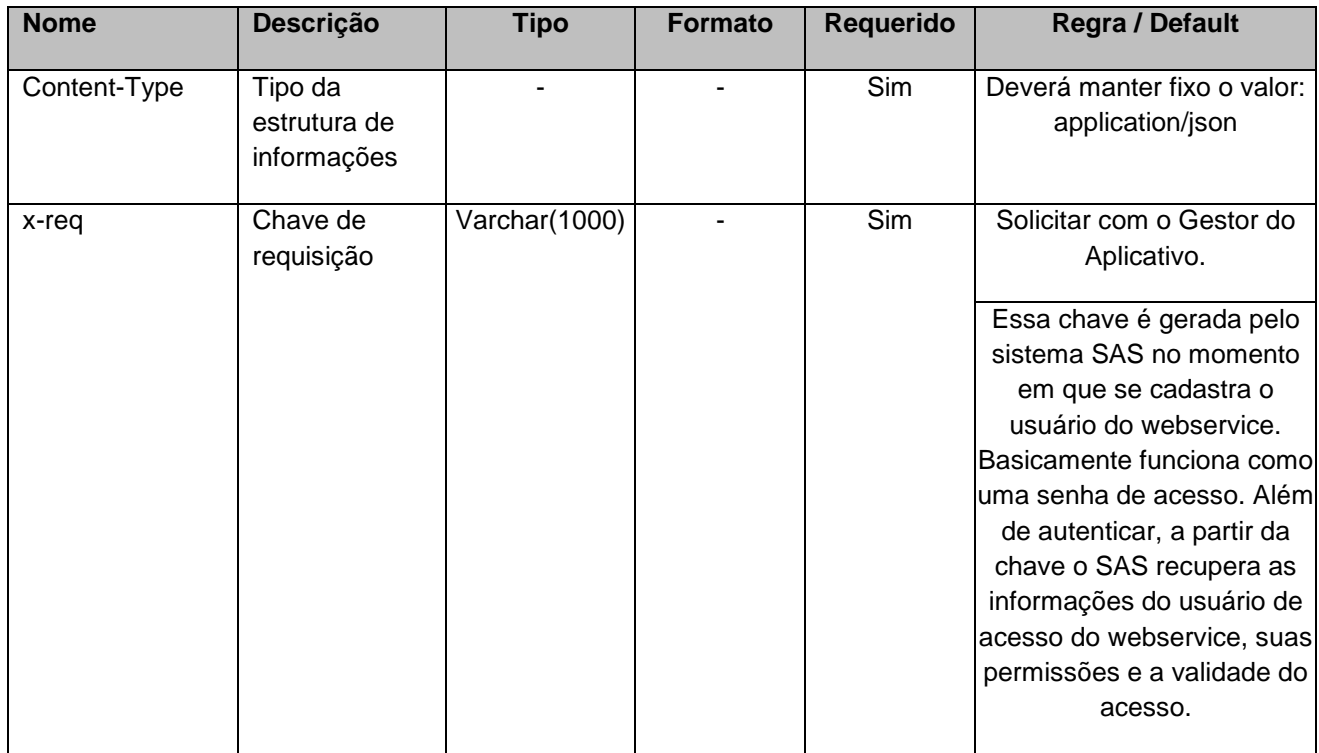

#### **4.1. Informações do Cabeçalho da Requisição**

#### **4.2. Parâmetros**

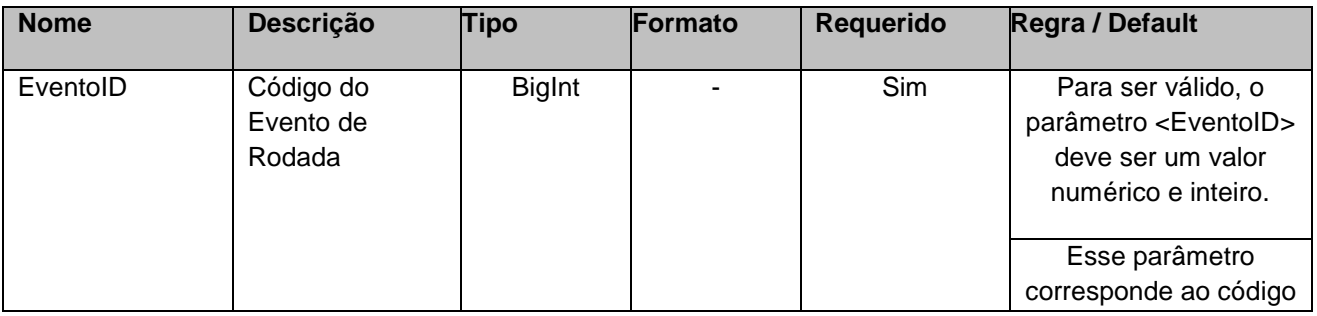

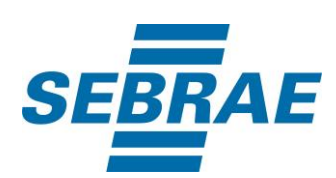

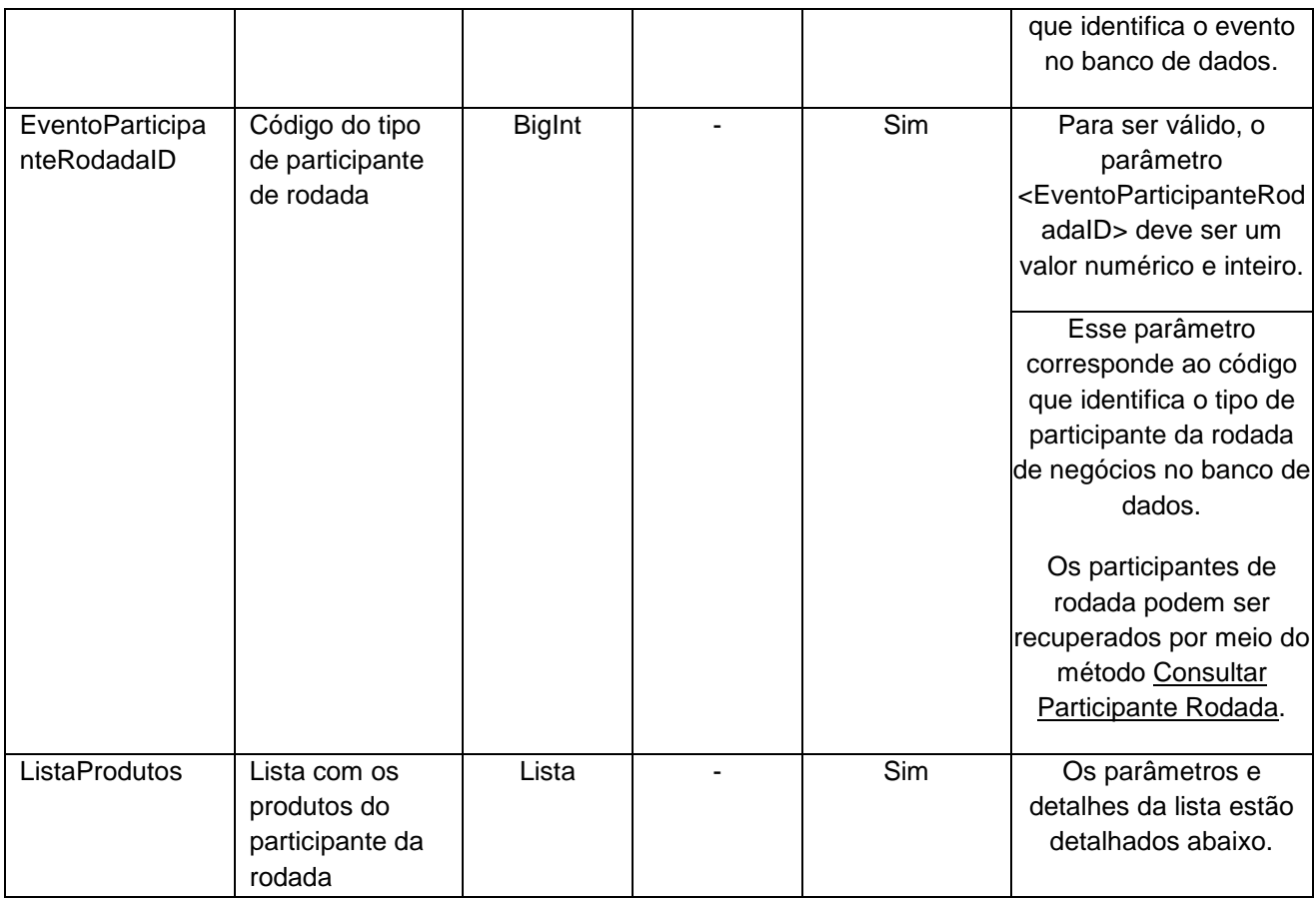

# **4.2.1 Parâmetro de Entrada ListaProdutos**

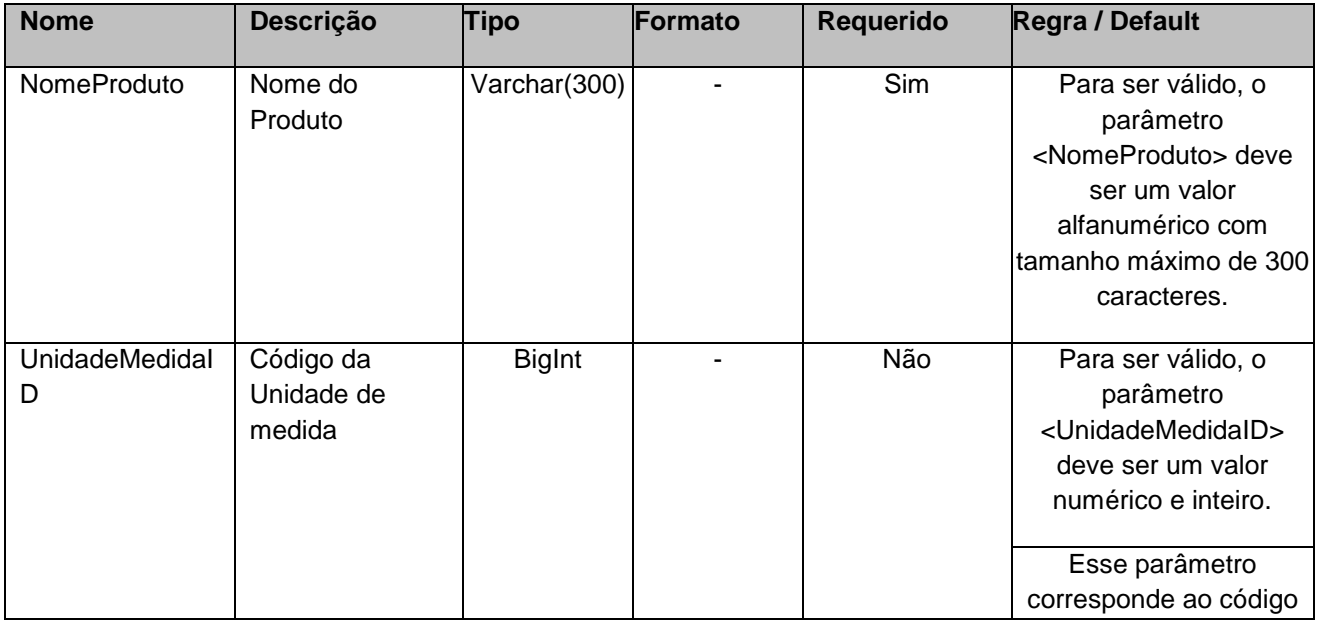

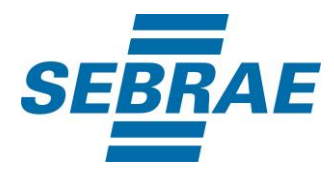

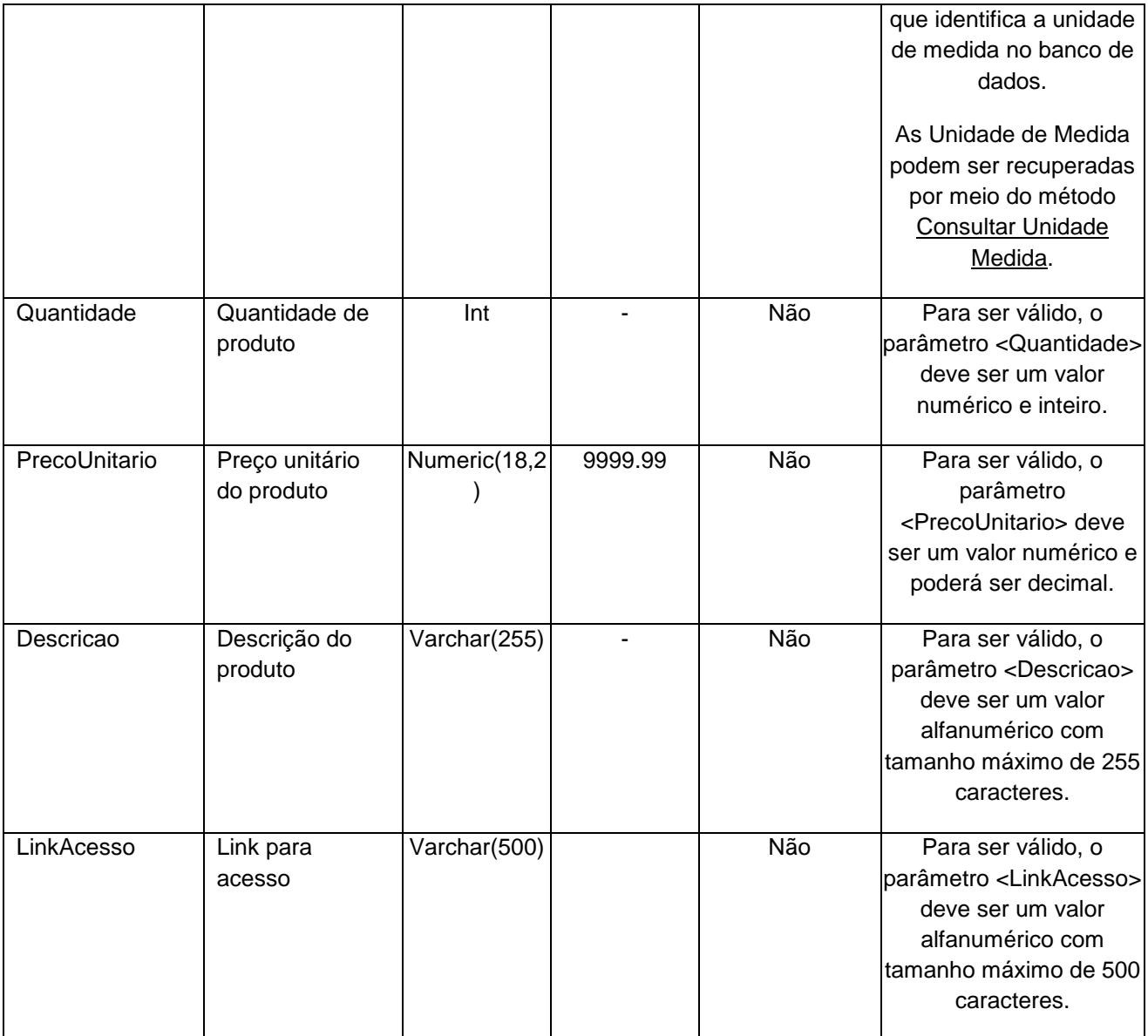

## <span id="page-6-0"></span>**5. Saídas**

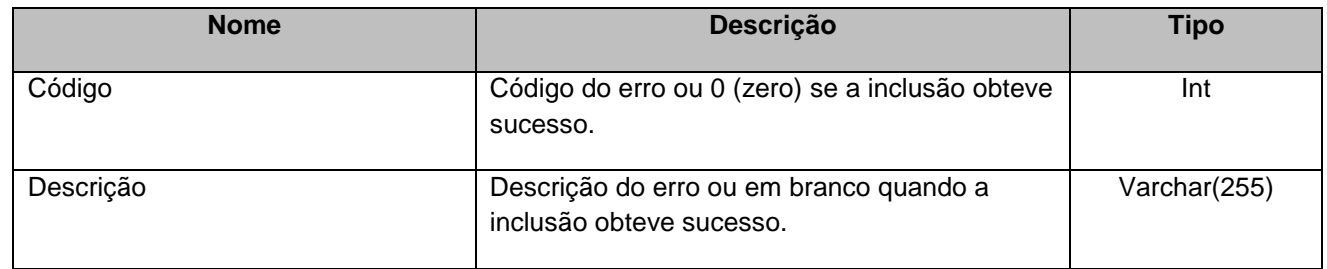

## <span id="page-6-1"></span>**6. Lista de Erros Possíveis**

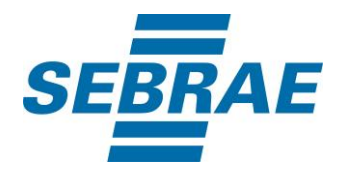

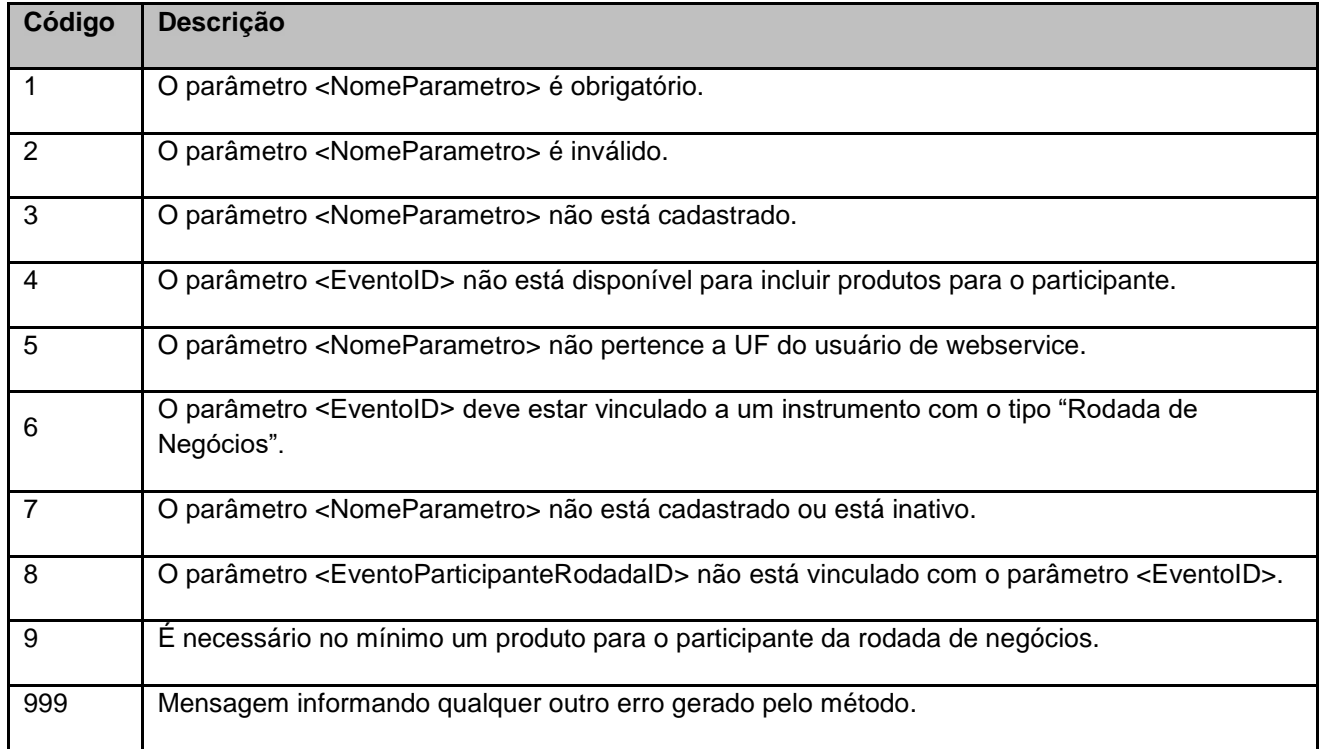

# <span id="page-7-0"></span>**7. Erros de Autenticação**

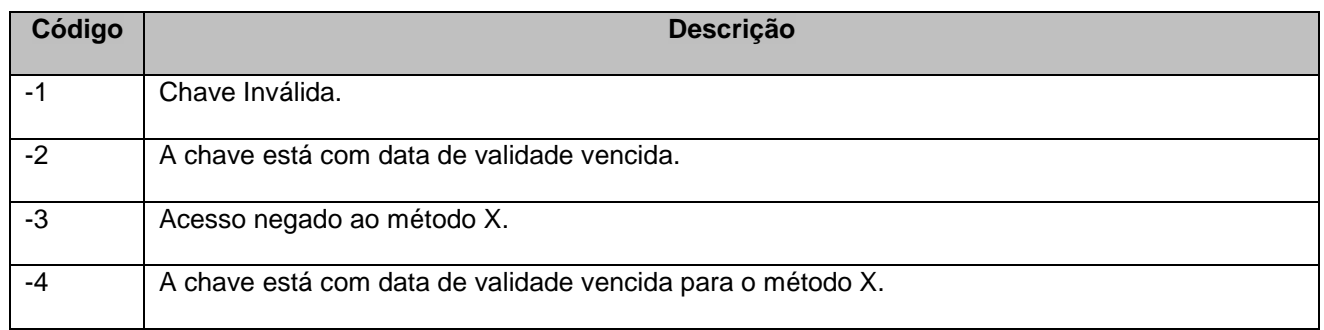